How To Restore Macbook Pro To Factory Settings Snow Leopard No Disk >>>CLICK HERE<<<

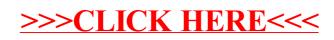